## ADAS Subroutine spfman11

```
SUBROUTINE SPFMAN11(Z0, Z, Z1, IIGRP0, IRGRP0, TITLE,
    & ACIA,BCIA,ACRA,BCRA,
    & ISHE,IRES,INS1,ILS1,ES1,IZS1,INS2,
    & ILS2,ES2,IZS2,ER1,ER2,WR1,WR2,
    & IIFTYP,IIOTYP,IIFOUT,IXMAX,ITMAX,XDAT,EDAT,TDAT,
    & IOP,ASCL,
    & XA, YA, APA, XP, YP, TOA, YOA, YOAP,
    & NITHR, NRTHR , CIA , CRA, NA , LA ,
          & EIONA , IZETAA , ENERA , WGHTA, EMIN)
      IMPLICIT REAL*8(A-H,O-Z)
C-----------------------------------------------------------------------
\mathcal{C}C ************ FORTRAN 77 PROGRAM: SPFMAN11 **************************
C
C
C PURPOSE: FIT IONISATION CROSS-SECTION DATA WITH SIMPLE APPROXIMATE
C FORMS AND TO CALCULATE IONISATION RATE COEFFICIENTS
C
C THE APPROXIMATE FORM ADOPTED IS A SUM OF TERMS ARISING FROM EACH
C SHELL OF THE BCHID TYPE + A SUM OF TERMS OF EXCITATION CROSS-SECTION
C FORM. THE LATTER SEEK TO REPRESENT SHARP ABOVE THRESHOLD AUTOIONISING
C FEATURES. SCALING FACTORS ARE ASSIGNED TO AT MOST TWO SHELL GROUPS
C (A GROUP FOR EXAMPLE BEING L-SHELLS OF THE SAME N) AND TWO RESONANCE
C GROUPS. THE SCALING FACTORS ARE OBTAINED BY LEAST SQUARE FITTING TO
C THE OBSERVED DATA.
C
C DATA:
C THIS PROGRAM IS NOT YET PROPERLY ANNOTATED
\overline{C}C INPUT:
C = (R \star 8) Z0 = NUCLEAR CHARGE OF ION
C (R * 8) Z = INITIAL ION CHARGE
C (R * 8) Z1 = FINAL ION CHARGE
C (I*4) IIGRP0 = NO. OF SHELL GROUPS
C (I*4) IRGRPO = NO. OF RESONANCE GROUPS
C (C*40) TITLE = TITLE FOR THIS RUN
C (R * 8) ACIA = SCALING PARAMETER FOR SHELL GROUP 1
C (R * 8) BCIA = SCALING PARAMETER FOR SHELL GROUP 2
C (R*8) ACRA = SCALING PARAMETER FOR RESONANCE GROUP 1
C (R*8) BCRA = SCALING PARAMETER FOR RESONANCE GROUP 2
C = (I \star 4) ISHE() = NO. OF ENTRIES FOR EACH SHELL GROUP (1-6)C = (I*4) IRES() = NO. OF ENTRIES FOR EACH RESONANCE GROUP (1-6)C (I*4) INS1() = SHELL GROUP 1 DATA: N
C (I*4) ILS1() = SHELL GROUP 1 DATA: L
C (R*8) ES1() = SHELL GROUP 1 DATA: EION(RYD)
C (I*4) IZS1() = SHELL GROUP 1 DATA: IZETA
C (I*4) INS2() = SHELL GROUP 2 DATA: N
C (I*4) ILS2() = SHELL GROUP 2 DATA: L
C (R*8) ES2() = SHELL GROUP 2 DATA: EION(RYD)
C = (I*4) IZS2() = SHELL GROUP 2 DATA: IZETA
C (R*8) ER1() = RESONANCE GROUP 1 DATA: ENERGY(RYD)
C (R*8) ER2() = RESONANCE GROUP 2 DATA: ENERGY(RYD)
```
 $C$  (R $\star$ 8) WR1() = RESONANCE GROUP 1 DATA: WEIGHT  $C$  (R\*8) WR2() = RESONANCE GROUP 2 DATA: WEIGHT  $C$  (I\*4) IIFTYP = ENERGY PARAMETER FORM C 1 : INCIDENT ENERGY (RYD) C 2 : INCIDENT ENERGY (EV) C 3 : X THRESHOLD PARAMETER C (I\*4) IIOTYP = CROSS-SECTIONAL FORM C  $1 : X-SECTION. (PI*A0**2)$  $C \qquad \qquad 2 : X-SECT.$   $(CM**2)$ C 3 : COLLISION STRENGTH (OMEGA) C 4 : SCALED COLLISION STRENGTH ((Z\*\*2)\*OMEGA)  $C = (I * 4)$  IIFOUT = OUTPUT TEMPERATURE FORM C 1 : KELVIN C 2 : EV C 3 : SCALED UNITS  $(TE(K)/(Z1**2))$  $C$   $(I*4)$  IXMAX = NUMBER OF X-SECT./ENERGY PAIRS  $C$   $(I*4)$  ITMAX = NUMBER OF TEMPS.  $C$   $(R*8)$  XDAT() = X-SECTION DATA  $C$   $(R*8)$  EDAT() = ENERGY DATA  $C$  (R\*8) TDAT() = TEMPERATURE DATA C  $(I \star 4)$  IOP = USE DEFAULT SCALING PARAMS?  $(I = YES, 0 = NO)$  $C$  (R\*8) ASCL = GRAPHIC SCALING PARAMETER C C OUTPUT:  $C$   $(R*8)$   $XA()$  = SCALED ENERGY  $C$   $(R*8)$  YA() = OMEGA  $C$   $(R * 8)$  APA() = APPROXIMATE OMEGA  $C$   $(R*4)$  XP() = SCALED ENERGY RESONANCE POINTS  $C$  (R\*4) YP() = OMEGA OF RESONANCE POINTS  $C$   $(R*8)$  TOA() = TEMP (KELVIN) C  $(R*8)$  YOA() = S, MAXWELL AVERAGED IONISATION RATE COEFF.(CM^3 S^-1)  $C$  (R\*8) YOAP() = SEM, APPROXIMATE RATE COEFF.  $C$   $(I*4)$  NITHR = NUMBER OF RESONANCES  $C$   $(I*4)$  NRTHR = NUMBER OF EXTRA (?) RESONANCES  $C$   $(R*8)$   $CIA()$  = OUTPUT SCALING PARAMS  $C$   $(R * 8)$   $CRA()$  = OUTPUT SCALING PARAMS  $C$   $(I*4)$  NA(,) = SHELL GROUP DATA : N  $C$   $(I*4)$   $LA(,)$  = SHELL GROUP DATA : L  $C$  (R\*8) EIONA(,) = SHELL GROUP DATA : EION(RYD) C  $(I*4)$  IZETAA(,) = SHELL GROUP DATA : IZETA  $C$  (R\*8) ENERA(,) = RESONANCE GROUP DATA : ENERGY(RYD)  $C$  (R\*8) WGHTA(,) = RESONANCE GROUP DATA : WEIGHT  $\overline{C}$ C AUTHOR:  $\overline{C}$ C \*\*\*\*\*\*\*\*\*\*\*\* H.P.SUMMERS, JET 1 JULY 1987 \*\*\*\*\*\*\*\*\*\*\*\*\*\*\*\*\*\* C \*\*\*\*\*\*\*\*\*\*\*\* J.SPENCE, JET JULY 1987 \*\*\*\*\*\*\*\*\*\*\*\*\*\*\*\*\* C \*\*\* COR 30 OCT 1989 \*\*\* C C UPDATE : 30/4/92 W DICKSON - ADD PARAMETER NDTEM AND SET TO 30 C ALTER OUTPUT TEMP PANEL ACCORDINGLY  $\mathcal{C}$ C UPDATE : 7/5/92 W DICKSON - ADJUST OUTPUT TO INCLUDE TEMPERATURE

```
C CONSTRUCTED TO THE EV, AND FORMAT AS SZD FILE
\overline{C}C-----------------------------------------------------------------------
\bigcapC UNIX-IDL CONVERSION:
\capC VERSION: 1.1 DATE: 23-08-96
C MODIFIED: WILLIAM OSBORN
C - FIRST CONVERTED.
C - MADE INTO A SUBROUTINE. COMMENTED-OUT PANEL INPUT
C AND GRAPHICAL ROUTINES.
\overline{C}C VERSION: 1.2 DATE: 03-10-96
C MODIFIED: WILLIAM OSBORN
C - ALLOWED ISTOP = 5 FROM XXSIM TO GIVE NO ERROR
\mathcal{C}C VERSION: 1.3 DATE: 08-10-96
C MODIFIED: WILLIAM OSBORN
C - LET YAT BE YA WEIGHTED BY X1 TO AGREE WITH NAG VERSION,
C TT WAS UNWEIGHTED
\mathsf{C}C VERSION: 1.4 DATE: 08-10-96
C MODIFIED: WILLIAM OSBORN
C - ADDED NA AND LA TO PARAMETERS
C
C VERSION 1.5 DATE: 14/02/97
C MODIFIED: RICHARD MARTIN
C - ADDED STATEMENTS '136 CONTINUE' AND '146 CONTINUE'
C IMMEDIATELY AFTER '135 CONTINUE' AND '145 CONTINUE'
C = CHANGED 'GOTO 135' TO 'GOTO 136' ETC...\capC VERSION: 1.6 DATE: 15/05/07
C MODIFIED: Allan Whiteford
C - Updated comments as part of subroutine
C documentation production.
\overline{C}C-----------------------------------------------------------------------
C-----------------------------------------------------------------------
    CHARACTER*40 TITLE
    INTEGER IIFOUT, IIFTYP, IIGRPO, IIOTYP
    INTEGER ILS1(6), ILS2(6), INS1(6), INS2(6)
    INTEGER IOP, IRES(2), IRGRP0, ISHE(2)
    INTEGER ITMAX, IXMAX, IZETAA(6,2), IZS1(6)
    INTEGER IZS2(6), LA(6,2), NA(6,2), NITHR
    INTEGER NRTHR
    REAL*8 ACIA, ACRA, APA(40), ASCL
    REAL*8 BCIA, BCRA, CIA(2), CRA(2)
    REAL*8 EDAT(40), EIONA(6,2), EMIN
    REAL*8 ENERA(6,2), ER1(6), ER2(6), ES1(6)
    REAL*8 ES2(6), TDAT(NDTEM), TOA(NDTEM)
    REAL*8 WGHTA(6,2), WR1(6), WR2(6), XA(40)
    REAL*8 XDAT(40)
    REAL XP(12)
```
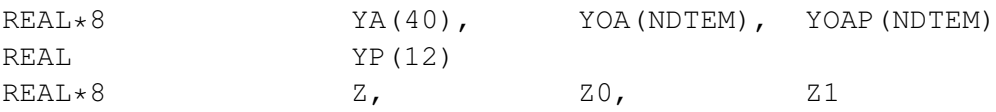